# **Main Theme**

- Overview
- General
- Title Slide
- Table of Contents Associated Content
- Text Format
  - Title Slide
    - Section Title Slide
      Content Slide

    - Quote
    - Image Slide
- Page Layout
  - ° Title Slide
    - Section Title Slide
    - Content Slide
    - Associated Content
    - Quote Slide
  - Image Slide

### Overview

#### top

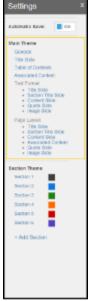

The Main Theme section of the Theme Builder allows you to define everything outside of the colours defined in Sections. This includes all settings for the Title, Table of Contents, Associated Content slides, as well as all formatting for the Section Title, Content, Quote, and Image slides.

The colours for Sections are applied in the Section Theme area.

### General

#### top

The settings applied here affect the entire theme and provide means to help identify the theme when selecting it in the Storyboard builder.

| Title       Keys         Description       Keyboard Theme         Thumbnail       Keys Title X         Keys Title X       Image Manager         SLIDE BORDER       Colour         Vidth       Image Manager         Style       Solid         Yes Image Manager       REPORT         Show Title       Image Manager         Yes No       Image Manager         REPORT       Solid         Show Title       Image Manager         Yes No       Image Manager         GENERAL LAYOUT       Image Manager         Title and Subtitle       No         Same width       No         Item       Value         No       Image Manager         Item       Value         No       Image Manager         Item       Text         This is used to provide a na         Description       Text         This is used to provide a de         Thumbnail       Image         Upload or select an image       Ipload or select an image                                                                                                    | General                            |         |             | x           |                    |
|----------------------------------------------------------------------------------------------------|------------------------------------|---------|-------------|-------------|--------------------|
| Keyboard Theme         Thumbnail         Keys Title ×       Image Manager         SLIDE BORDER         Colour       Image Manager         Width       Image Manager         Style       Solid         Style       Solid         REPORT       Solid         Show Title       Image Manager         Yes       Solid         Yes       No         Show Description       Yes         Yes       No         GENERAL LAYOUT       Title and Subtitle same width         No       Image Manager         Itile       Text         Title       Text         This is used to provide a de to provide a de to p                                                                                                    | Title                              |         |             |             |                    |
| Keys Title ×       Image Manager         SLIDE BORDER       Colour         Vidth       0 px         Style       Solid         Style       Solid         REPORT       Show Title         Yes       No         Show Description       Yes         Yes       No         GENERAL LAYOUT       Title and Subtitle same width         No       *         Main       No         Main       No         Item       Value       Description         Title       Text       This is used to provide a main the sub to provide a de the sub of the sub of the                                                                                                    |                                    |         |             |             |                    |
| Colour       Image: Side         Width       Image: Side         Style       Solid         Style       Solid         REPORT       Solid         Show Title       Image: Solid         Yes       No         Show Description       Image: Solid         Yes       No         GENERAL LAYOUT       Title and Subtitle same width         No       Image: Solid         Item       Value         No       Solid         Item       Value         Description       This is used to provide a de to provide a de                                                                                                    |                                    | ×       | Image Manag | ger         |                    |
| Style       Solid         REPORT       Show Title         O Yes       No         Show Description       Yes         Yes       No         GENERAL LAYOUT       Title and Subtitle same width         No       Image: Style style style                                                                                                    |                                    | RDER    |             |             |                    |
| Show Title       Yes INO         Show Description       Yes INO         Yes INO       No         GENERAL LAYOUT       Title and Subtitle same width         No       Image         Item       Value       Description         Title       Text       This is used to provide a real description         Title       Text       This is used to provide a real description         Description       Text       This is used to provide a real description         Title       Text       This is used to provide a real description         Side       Upload or select an image to the select an image to the select a                                                                                                    |                                    |         |             | •           |                    |
| Item       Value       Description         Title       Text       This is used to provide a national provide a national provide a                                                           | Show Title<br>© Yes (<br>Show Desc | ription |             |             |                    |
| Title     Text     This is used to provide a na       Description     Text     This is used to provide a de       Thumbnail     Image     Upload or select an image to       Slide     Upload or select an image to                                                                                                    | Title and Su                       | ıbtitle |             | •           |                    |
| Title     Text     This is used to provide a na       Description     Text     This is used to provide a de       Thumbnail     Image     Upload or select an image to       Slide     Upload or select an image to                                                                                                    |                                    |         |             |             |                    |
| Title     Text     This is used to provide a na       Description     Text     This is used to provide a de       Thumbnail     Image     Upload or select an image to       Slide     Upload or select an image to                                                                                                    |                                    |         |             |             |                    |
| Title     Text     This is used to provide a na       Description     Text     This is used to provide a de       Thumbnail     Image     Upload or select an image to       Slide     Upload or select an image to                                                                                                    |                                    |         |             |             |                    |
| Title     Text     This is used to provide a na       Description     Text     This is used to provide a de       Thumbnail     Image     Upload or select an image to       Slide     Upload or select an image to                                                                                                    |                                    |         |             |             |                    |
| Description     Text     This is used to provide a de       Thumbnail     Image     Upload or select an image to       Slide     Image     Image to                                                                                                    | Item                               | Value   |             | Descript    | ion                |
| Thumbnail     Image     Upload or select an image to the select and the select and the sele | Title                              | Text    |             | This is use | d to provide a nam |
| Slide                                                                                                    | Description                        | Text    |             | This is use | d to provide a des |
|                                                                                                    | Slide                              | Image   |             | Upload or : | select an image to |

| Item            | Value    | Description                                                                                                  |  |  |  |
|-----------------|----------|----------------------------------------------------------------------------------------------------|--|--|--|
| Title           | Text     | This is used to provide a name for your theme, used when selecting a theme for the Storyboard.               |  |  |  |
| Description     | Text     | This is used to provide a description for your theme which may include its intended use, etc.                |  |  |  |
| Thumbnail       | Image    | Upload or select an image to use when viewing the theme list or selecting a theme in the Storyboard Builder. |  |  |  |
| Slide<br>Border |          |                                                                                                    |  |  |  |
| Colour          | Hex Code | This is used to specify the colour of the border around your slides. By default it is blank.                 |  |  |  |

| Width                               | 0,1,2,3,4,5.                                            | This is used to sp                     | This is used to specify the width of the border around your slides. By default it is 0.                                                                                                    |                   |                 |                |        |        |  |
|-------------------------------------|---------------------------------------------------------|----------------------------------------|----------------------------------------------------------------------------------------------------|-------------------|-----------------|----------------|--------|--------|--|
| Style                               | Solid, Dashed, Double,<br>Groove, Ridge, Inset, Outset. | This is used to sp<br>Examples below v |                                                                                                    |                   |                 |                | Inset  | Outset |  |
| Report                              |                                                         |                                        |                                                                                                    |                   |                 |                |        |        |  |
| Show Title                          | Yes/No                                                  | This allows you to                     | turn off the ti                                                                                                    | tle of the repor  | t when displaye | ed on a slide. |        |        |  |
| Show<br>Description                 | Yes/No                                                  | This allows you to                     | turn off the d                                                                                                    | lescription of th | e report when o | displayed on a | slide. |        |  |
| General<br>Layout                   |                                                         |                                        |                                                                                                    |                   |                 |                |        |        |  |
| Title and<br>Subtitle same<br>width | Yes/No                                                  |                                        | This allows you to ensure the Title and Subtitle on slides are the same length, meaning the smaller of the two boxes<br>will be the same size as the larger, ensuring their backgrounds (if applied) line up. |                   |                 |                |        |        |  |

## Title Slide

top The settings applied to the Title Slide are defined outside of the Sections area as it does not belong to any section. You should apply and colours and Images required here.

| Title: Tit                                   | tle Slide                         |                             | x    |
|----------------------------------------------|-----------------------------------|-----------------------------|------|
| Keys Ti                                      | ind Image<br>itle ×<br>ind Colour | Image Manager               |      |
| TITLE<br>Title Colo<br>Backgrou<br>Opacity   |                                   | <b>~</b><br><b>~</b><br>%   |      |
| SUBTITL<br>Subtitle C<br>Backgrou<br>Opacity | olour                             | %                           |      |
|                                              |                                   |                             |      |
|                                              |                                   |                             |      |
|                                              |                                   |                             |      |
|                                              |                                   |                             |      |
| <b>Item</b><br>Backgroun                     |                                   | Description                 | orse |
| d Image<br>Backgroun                         | Hex T                             | his allows you to provide a |      |
| d Colour                                     | Code s                            | elected.                    |      |
| 1100                                         |                                   |                             |      |

Title Slide, used when the Background Image is not

| Background         | Hex<br>Code | Provide a colour to use as the background for the Title Text panel on the Title Slide.                                                                                                    |
|--------------------|-------------|----------------------------------------------------------------------------------------------------|
| Opacity            | %           | Set the opacity of the background colour for the Title Text panel on the Title Slide. This is used when a Background Colour has been selected, the higher the % the stronger the colour will appear.    |
| Subtitle           |             |                                                                                                    |
| Subtitle<br>Colour | Hex<br>Code | Provide a colour to use for the Subtitle Text on the Title Slide.                                                                                                    |
| Background         | Hex<br>Code | Provide a colour to use as the background for the Subtitle Text panel on the Title Slide.                                                                                                    |
| Opacity            | %           | Set the opacity of the background colour for the Subtitle Text panel on the Title Slide. This is used when a Background Colour has been selected, the higher the % the stronger the colour will appear. |

## Table of Contents

top

| Table of Contents                                     | ; ;              |
|-------------------------------------------------------|------------------|
| Background Image<br>Keys TOC ×<br>Background Colour   | Image Manager    |
| Text Background<br>Colour<br>Opacity                  | %                |
| Vertical Rule<br>Horizontal Rule                      |                  |
| TITLE<br>Size<br>Font<br>Style<br>Font Colour         | 36 px<br>Courier |
| SECTION TITLE<br>Size<br>Font<br>Style<br>Font Colour | 24 px<br>Courier |
| SLIDES<br>Size<br>Font<br>Style<br>Font Colour        | 20 px<br>Courier |

| ltem                          | Value       | Description                                                                                                    |  |  |  |  |
|-------------------------------|-------------|----------------------------------------------------------------------------------------------------|--|--|--|--|
| Backgroun<br>d Image          | Image       | This allows you to upload or select an image to use for the background of the Table of Contents slide. Generally it's recommended that this image is relatively plain, as there can be a large amount of text displayed on this slide, depending on how many slides and sections you build into your Storyboards. |  |  |  |  |
| Backgroun<br>d Colour         | Hex<br>Code | Select a colour to be used as the background of the Table of Contents slide, used when no Background Image is selected.                                                                                                    |  |  |  |  |
| Text<br>Backgroun<br>d Colour | Hex<br>Code | Provide a colour for use as a background to the Table of Contents text (minus the title).                                                                                                    |  |  |  |  |

| Opacity            | %                                 | Set the opacity of the background colour for the Table of Contents text. This is used when a Background Colour has been selected, the higher the % the stronger the colour will appear. |
|--------------------|-----------------------------------|----------------------------------------------------------------------------------------------------|
| Vertical<br>Rule   | Hex<br>Code                       | This is the colour used for the vertical line situated below the Section circles on the Table of Contents slide.                                                                        |
| Horizontal<br>Rule | Hex<br>Code                       | This is the colour used for the horizontal line situated at the end of each Section on the Table of Contents slide.                                                                     |
| Title              |                                   | This is the heading of the Table of Contents slide, often 'Table of Contents' or 'Contents'.                                                                                            |
| Size               | рх                                | Provide the size (in pixels) of the font to be used in the Title of the slide.                                                                                                    |
| Font               | Font                              | Provide the font to be used in the Title of the slide.                                                                                                    |
| Style              | Bold,<br>Italic,<br>Underli<br>ne | Select any style options to be applied to the Title of the slide.                                                                                                    |
| Font<br>Colour     | Hex<br>Code                       | Provide the colour to be used for the text in the Title of the slide.                                                                                                    |
| Section<br>Title   |                                   | This is the Title of each Section, displayed next to the coloured Circles.                                                                                                    |
| Size               | рх                                | Provide the size (in pixels) of the font to be used for the Section Titles.                                                                                                    |
| Font               | Font                              | Provide the font to be used for the Section Titles.                                                                                                    |
| Style              | Bold,<br>Italic,<br>Underli<br>ne | Select any style options to be applied to the Section Titles.                                                                                                    |
| Font<br>Colour     | Hex<br>Code                       | Provide the colour to be used for the Section Titles.                                                                                                    |
| Slides             |                                   | This is the name of each Slide, displayed next to the bullet points under each Section Title.                                                                                           |
| Side               | рх                                | Provide the size (in pixels) of the font to be used in for the main text.                                                                                                    |
| Font               | Font                              | Provide the font to be used for the main text.                                                                                                    |
| Style              | Bold,<br>Italic,<br>Underli<br>ne | Select any style options to be applied to the main text.                                                                                                    |
| Font<br>Colour     | Hex<br>Code                       | Provide the colour to be used for the main text.                                                                                                    |

## **Associated Content**

top Associated Content slides are styled outside of sections as they are meant to be supporting information, separate from the main section content. Generally we suggest making these slides plainer, with a different colour to any section used.

These slides do not contain the standard Title and Subtitle elements used on other slides, their Title is only used in the link displayed on the main slide, not on the Associated Content slide itself. Think of them as stripped down content slides.

| Associated (            | Content     | Associated x               |
|-------------------------|-------------|----------------------------|
| Background In           | nage        |                            |
| Keys Associ             | ia ×        | Image Manager              |
| Background C            | olour 🛛     | 2                          |
|                         | _           | _                          |
| Table/Chart             | . Г         |                            |
| Background C            |             |                            |
| Opacity                 |             | 0 %                        |
| Text Backgrou<br>Colour | nd <u>[</u> |                            |
| Opacity                 | 7           | 0 %                        |
|                         |             |                            |
| Text Colour             |             |                            |
| H1 Colour               | _           |                            |
| H2 Colour               | _           |                            |
| H3 Colour               |             |                            |
|                         | _           |                            |
| REPORT TIT              | LE          |                            |
| Colour                  |             | L.                         |
| REPORT DES              |             |                            |
| Colour                  |             | L.                         |
|                         |             |                            |
|                         |             |                            |
|                         |             |                            |
|                         |             |                            |
|                         |             |                            |
|                         |             |                            |
|                         |             |                            |
|                         |             |                            |
|                         |             |                            |
|                         |             |                            |
|                         |             |                            |
| ltem                    | Value       | Description                |
| Background<br>Image     | Image       | Select a background image  |
| Background<br>Colour    | Hex<br>Code | Select a colour to be used |

| L |                                     |             |                                                                                                    |  |  |
|---|-------------------------------------|-------------|----------------------------------------------------------------------------------------------------|--|--|
|   | Item Value Description              |             |                                                                                                    |  |  |
|   | Background<br>Image                 | Image       | Select a background image to be used for Associated Content slides, across all Sections.                    |  |  |
|   | Background<br>Colour                | Hex<br>Code | Select a colour to be used as the background of these slides, used when no Background Image is selected.    |  |  |
|   | Table/Chart<br>Background<br>Colour | Hex<br>Code | Select a colour to be used for the background of any Tables or Charts added to an Associated Content slide. |  |  |

| Opacity                   | %           | Set the opacity of the background colour used for Tables or Charts. This is used when a Background Colour has been selected, the higher the % the stronger the colour will appear.                               |
|---------------------------|-------------|----------------------------------------------------------------------------------------------------|
| Text Background<br>Colour | Hex<br>Code | Select a colour to be used for the background of any text placed on an Associated Content slide.                                                                                                    |
| Opacity                   | %           | Set the opacity of the background colour used for the text placed on an Associated Content slide. This is used when a Background Colour has been selected, the higher the % the stronger the colour will appear. |
| Text Colour               | Hex<br>Code | Use this to apply a colour to any text that is displayed on an Associated Content slide and styled as Text.                                                                                                    |
| H1 Colour                 | Hex<br>Code | Use this to apply a colour to any text that is displayed on an Associated Content slide and styled as <b>Heading 1</b> .                                                                                         |
| H2 Colour                 | Hex<br>Code | Use this to apply a colour to any text that is displayed on an Associated Content slide and styled as <b>Heading 2</b> .                                                                                         |
| H3 Colour                 | Hex<br>Code | Use this to apply a colour to any text that is displayed on an Associated Content slide and styled as <b>Heading 3</b> .                                                                                         |
| Report Title              |             |                                                                                                    |
| Colour                    | Hex<br>Code | Set a colour to be applied to the Title of any Reports added to an Associated Content slide. This is only used if Report Titles are set to display in the Theme's General settings.                              |
| Report<br>Description     |             |                                                                                                    |
| Colour                    | Hex<br>Code | Set a colour to be applied to the Description of any Reports added to an Associated Content slide. This is only used if Report Descriptions are set to display in the Theme's General settings.                  |

## **Text Format**

top You may notice that the text formatting options do not contain any colour settings, only font options. This is because colours should either belong to a Section (for Content, Quote, or Image slides) or to a specific slide type styled outside of Sections (Title, Table of Contents, and Associated Content).

### **Title Slide**

| Font Courier   SLIDE SUBTITLE   Size   Font   Courier   Style     B   Image: Side Tide     Value   Description                                                                                                    | Text Forma           | it: Title Slide         | x             |                                               |
|----------------------------------------------------------------------------------------------------|----------------------|-------------------------|---------------|-----------------------------------------------|
| Font       Courier         SLIDE SUBJITLE       42 px         Font       Courier         Style       # 2 px         Font       Courier         Style       # 2 px         Style       # 2 px         Style       # 2 px         Style       # 2 px         Style       # 2 px         Style       # 2 px         Style       # 2 px         Style       # 2 px         Style       B I I I         Style       B I I I         Style       B I I I         Style       B I I I         Style       Value         Description       Style         Style       px         Provide the size (in pixels) of the font to be used for the Size font         Style       px         Style       Font                                                                                                    | SLIDE TITLI          | E                       |               |                                               |
| Style B I I   SLIDE SUBTITE   Size   Font   Courier   Style     B I I     Style     B I I     Style     B I I     Style     B I I     Style     B I I     Style     B I I     Style     B I I     Style     B I I     Style     B I I     Style     B I I     Style     B I I     Style     B I I     Style     Style     Style     Style     Style     Style     Style     Style     Style     Style     Style     Style     Style     Style     Style     Style     Style     Style     Style     Style     Style     Style     Style     Style     Style     Style     Style                                                                                                    | Size                 | 58 px                   |               |                                               |
| SLIDE SUBTILE       42 px         Font       Courier         Style       Image: Courier         Style       Image: Courier         Style       Image: Courier         Style       Image: Courier         Style       Image: Courier         Style       Image: Courier         Style       Value         State Title       Parameter         State Title       Provide the size (in pixele) of the font to be used for the Size fort to be used for the Size (in pixele) of the font to be used for the Size fort         State       px         Font       Provide the font to be used for the Size (in pixele) of the font to be used for the Size (in pixele) of the font to be used for the Size (in pixele) of the font to be used for the Size (in pixele) of the font to be used for the Size (in pixele) of the font to be used for the Size (in pixele) of the font to be used for the Size (in pixele) of the font to be used for the Size (in pixele) of the font to be used for the Size (in pixele) of the font to be used for the Size (in pixele) of the font to be used for the Size (in pixele) of the Size (in pixele) of the Si                                                                                                    | Font                 | Courier                 | -             |                                               |
| Size       42 x         Font       Courier         Style       Image: Courier         B       Image: Courier         B       Image: Courier         Side Trite       Image: Courier         Side Trite       Image: Courier         Side Trite       Image: Courier         Side Trite       Image: Courier         Side Trite       Image: Courier         Side Trite       Image: Courier         Side Trite       Image: Courier         Side Trite       Image: Courier         Side Trite       Image: Courier         Side Trite       Image: Courier         Side Trite       Image: Courier         Side Trit                                                                                                    | Style                | BI                      | <u>U</u>      |                                               |
| Font         Style       Image: Courier         B       Image: Courier         B       Image: Courier                                                                                                    | SLIDE SUBT           | TITLE                   |               |                                               |
| Style       Image: Content of the system of the system of th | Size                 | <b>42</b> px            |               |                                               |
| Item       Value       Description         Side Title       px       Provide the size (in pixels) of the font to be used for the SI         Font       Font       Provide the font to be used for the SI                                                                                                    | Font                 | Courier                 | •             |                                               |
| Slide Title       Provide the size (in pixels) of the font to be used for the Size         Size       px       Provide the font to be used for the Size         Font       Font       Provide the font to be used for the Slide Title.                                                                                                    | Style                | BI                      | U             |                                               |
| Slide Title       Provide the size (in pixels) of the font to be used for the Size         Size       px       Provide the font to be used for the Size         Font       Font       Provide the font to be used for the Slide Title.                                                                                                    |                      |                         |               |                                               |
| Slide Title       Provide the size (in pixels) of the font to be used for the Size         Size       px       Provide the font to be used for the Size         Font       Font       Provide the font to be used for the Slide Title.                                                                                                    |                      |                         |               |                                               |
| Slide Title       Provide the size (in pixels) of the font to be used for the Size         Size       px       Provide the font to be used for the Size         Font       Font       Provide the font to be used for the Slide Title.                                                                                                    |                      |                         |               |                                               |
| Slide Title       Provide the size (in pixels) of the font to be used for the Size         Size       px       Provide the font to be used for the Size         Font       Font       Provide the font to be used for the Slide Title.                                                                                                    |                      |                         |               |                                               |
| Slide Title       Provide the size (in pixels) of the font to be used for the Size         Size       px       Provide the font to be used for the Size         Font       Font       Provide the font to be used for the Slide Title.                                                                                                    |                      |                         |               |                                               |
| Slide Title       Provide the size (in pixels) of the font to be used for the Size         Size       px       Provide the font to be used for the Size         Font       Font       Provide the font to be used for the Slide Title.                                                                                                    |                      |                         |               |                                               |
| Slide Title       Provide the size (in pixels) of the font to be used for the Size         Size       px       Provide the font to be used for the Size         Font       Font       Provide the font to be used for the Slide Title.                                                                                                    |                      |                         |               |                                               |
| Slide Title       Provide the size (in pixels) of the font to be used for the Size         Size       px       Provide the font to be used for the Size         Font       Font       Provide the font to be used for the Slide Title.                                                                                                    |                      |                         |               |                                               |
| Slide Title       Provide the size (in pixels) of the font to be used for the Size         Size       px       Provide the font to be used for the Size         Font       Font       Provide the font to be used for the Slide Title.                                                                                                    |                      |                         |               |                                               |
| Slide Title       Provide the size (in pixels) of the font to be used for the Size         Size       px       Provide the font to be used for the Size         Font       Font       Provide the font to be used for the Slide Title.                                                                                                    |                      |                         |               |                                               |
| Slide Title       Provide the size (in pixels) of the font to be used for the Size         Size       px       Provide the font to be used for the Size         Font       Font       Provide the font to be used for the Slide Title.                                                                                                    |                      |                         |               |                                               |
| Slide Title       Provide the size (in pixels) of the font to be used for the Size         Size       px       Provide the font to be used for the Size         Font       Font       Provide the font to be used for the Slide Title.                                                                                                    |                      |                         |               |                                               |
| Slide Title       Provide the size (in pixels) of the font to be used for the Size         Size       px       Provide the font to be used for the Size         Font       Font       Provide the font to be used for the Slide Title.                                                                                                    |                      |                         |               |                                               |
| Slide Title       Provide the size (in pixels) of the font to be used for the Size         Size       px       Provide the font to be used for the Size         Font       Font       Provide the font to be used for the Slide Title.                                                                                                    |                      |                         |               |                                               |
| Slide Title       Provide the size (in pixels) of the font to be used for the Size         Size       px       Provide the font to be used for the Size         Font       Font       Provide the font to be used for the Slide Title.                                                                                                    |                      |                         |               |                                               |
| Slide Title       Provide the size (in pixels) of the font to be used for the Size         Size       px       Provide the font to be used for the Size         Font       Font       Provide the font to be used for the Slide Title.                                                                                                    |                      |                         |               |                                               |
| Slide Title       Provide the size (in pixels) of the font to be used for the Size         Size       px       Provide the font to be used for the Size         Font       Font       Provide the font to be used for the Slide Title.                                                                                                    |                      |                         |               |                                               |
| Slide Title       Provide the size (in pixels) of the font to be used for the Size         Size       px       Provide the font to be used for the Size         Font       Font       Provide the font to be used for the Slide Title.                                                                                                    |                      |                         |               |                                               |
| Slide Title       Provide the size (in pixels) of the font to be used for the Size         Size       px       Provide the font to be used for the Size         Font       Font       Provide the font to be used for the Slide Title.                                                                                                    |                      |                         |               |                                               |
| Slide Title       Provide the size (in pixels) of the font to be used for the Size         Size       px       Provide the font to be used for the Size         Font       Font       Provide the font to be used for the Slide Title.                                                                                                    |                      |                         |               |                                               |
| Slide Title       Provide the size (in pixels) of the font to be used for the Size         Size       px       Provide the font to be used for the Size         Font       Font       Provide the font to be used for the Slide Title.                                                                                                    |                      |                         |               |                                               |
| Slide Title       Provide the size (in pixels) of the font to be used for the Size         Size       px       Provide the font to be used for the Size         Font       Font       Provide the font to be used for the Slide Title.                                                                                                    |                      |                         |               |                                               |
| Slide Title       Provide the size (in pixels) of the font to be used for the Size         Size       px       Provide the font to be used for the Size         Font       Font       Provide the font to be used for the Slide Title.                                                                                                    | liom                 | Value                   | Description   |                                               |
| Size       px       Provide the size (in pixels) of the font to be used for the Size         Font       Font       Provide the font to be used for the Slide Title.                                                                                                    |                      | value                   | Description   |                                               |
| Font Font Provide the font to be used for the Slide Title.                                                                                                    |                      |                         | <b>D</b>      |                                               |
|                                                                                                    | Size                 |                         |               |                                               |
| Bold, Italic, Underline Select any style options to be applied to the Slide Title.                                                                                                    |                      |                         |               |                                               |
|                                                                                                    | Style Slide Subtitle | Bold, Italic, Underline | Select any st | yie options to be applied to the Slide Title. |

| Size  | рх                      | Provide the size (in pixels) of the font to be used for the Slide Subtitle. |
|-------|-------------------------|-----------------------------------------------------------------------------|
| Font  | Font                    | Provide the font to be used for the Slide Subtitle.                         |
| Style | Bold, Italic, Underline | Select any style options to be applied to the Slide Subtitle.               |

## Section Title Slide

| Select Section Previ | ew:                 |   |  |
|----------------------|---------------------|---|--|
| None                 |                     | • |  |
| SLIDE TITLE          |                     |   |  |
| Size                 | 48 px               |   |  |
| Font                 | Courier             | • |  |
| Style                | В <u>I</u> <u>U</u> |   |  |
| SLIDE SUBTITLE       |                     |   |  |
| Size                 | 32 px               |   |  |
| Font                 | Courier             | • |  |
| Style                | B <i>I</i> <u>U</u> |   |  |
|                      |                     |   |  |
|                      |                     |   |  |

| Select Slide<br>Preview | Section<br>Name            | Select a Section to use when previewing these settings. This will allow you to view your colour and image choices made in the Section, along with the settings applied here. |
|-------------------------|----------------------------|----------------------------------------------------------------------------------------------------|
| Slide Title             |                            |                                                                                                    |
| Size                    | рх                         | Provide the size (in pixels) of the font to be used for the Title text on each Section's Title Slide.                                                                        |
| Font                    | Font                       | Provide the font to be used for the Title text on each Section's Title Slide.                                                                                                |
| Style                   | Bold, Italic,<br>Underline | Select any style options to be applied to the Title text on each Section's Title Slide.                                                                                      |
| Slide<br>Subtitle       |                            |                                                                                                    |
| Size                    | рх                         | Provide the size (in pixels) of the font to be used for the Subtitle text on each Section's Title Slide.                                                                     |
| Font                    | Font                       | Provide the font to be used for the Subtitle text on each Section's Title Slide.                                                                                             |
| Style                   | Bold, Italic,<br>Underline | Select any style options to be applied to the Subtitle text on each Section's Title Slide.                                                                                   |
|                         |                            |                                                                                                    |

## **Content Slide**

| Text Form               | at: Con         | iten | t Slide                     | x             |
|-------------------------|-----------------|------|-----------------------------|---------------|
| Select Secti            | on Prev         | iew: |                             |               |
| None                    |                 |      |                             | •             |
| SLIDE TITL              | E               |      |                             |               |
| Size                    |                 | 30   | рх                          |               |
| Font                    |                 | Со   | urier                       | -             |
| Style                   |                 | B    | <u> 1</u> <u>U</u>          |               |
| SLIDE SUB               | TITLE           |      |                             |               |
| Size                    |                 | 24   | рх                          |               |
| Font                    |                 | Co   | urier                       | -             |
| Style                   |                 | B    | <u>1</u> <u>U</u>           |               |
| TEXT                    |                 |      |                             |               |
| Size                    |                 | 20   | рх                          |               |
| Font                    |                 | Co   | urier                       | -             |
| Style                   |                 | B    | <u> 1</u> <u>U</u>          |               |
| H1                      |                 |      |                             |               |
| Size                    |                 |      | рх                          | _             |
| Font                    |                 |      | urier                       | -             |
| Style                   |                 | B    | <u>Ι</u> <u>U</u>           |               |
| H2                      |                 |      |                             |               |
| Size                    |                 |      | рх                          |               |
| Font                    |                 | -    | urier                       | -             |
| Style                   |                 | B    | <u>Ι</u> <u>U</u>           |               |
| H3                      |                 |      |                             |               |
| Size                    |                 |      | рх                          |               |
| Font                    |                 | _    | urier                       | •             |
| Item                    | Value           | R    | Description                 |               |
| Select Slide<br>Preview | Section<br>Name |      | Select a Sec<br>made in the | tion to use   |
| Slide Title             |                 |      |                             |               |
| Size                    | рх              |      | Provide the s               | size (in pixe |
| Font                    | Font            |      |                             |               |

| yle               |                 |                                                                                                    |
|-------------------|-----------------|----------------------------------------------------------------------------------------------------|
| 3                 |                 |                                                                                                    |
| ze                |                 | рх                                                                                                    |
| nt                | (               | Courier                                                                                                    |
| do                | 6               | RIU                                                                                                    |
| m                 | Value           | Description                                                                                                    |
| ect Slide<br>view | Section<br>Name | Select a Section to use when previewing these settings. This will allow you to view your colour and image choices made in the Section, along with the settings applied here. |
| ide Title         |                 |                                                                                                    |
| Э                 | рх              | Provide the size (in pixels) of the font to be used for the Slide Title.                                                                                                    |
| ıt                | Font            | Provide the font to be used for the Slide Title.                                                                                                    |
|                   |                 |                                                                                                    |

| Style                 | Bold, Italic,<br>Underline | Select any style options to be applied to the Slide Title.                                                                                                    |
|-----------------------|----------------------------|----------------------------------------------------------------------------------------------------|
| Slide<br>Subtitle     |                            |                                                                                                    |
| Size                  | рх                         | Provide the size (in pixels) of the font to be used for the Slide Subtitle.                                                                                                    |
| Font                  | Font                       | Provide the font to be used for the Slide Subtitle.                                                                                                    |
| Style                 | Bold, Italic,<br>Underline | Select any style options to be applied to the Slide Subtitle.                                                                                                    |
| Text                  |                            |                                                                                                    |
| Size                  | рх                         | Provide the size (in pixels) of the font to be used for any text styled as <b>Text</b> on the slide.                                                                                                 |
| Font                  | Font                       | Provide the font to be used for any text styled as <b>Text</b> on the slide.                                                                                                    |
| Style                 | Bold, Italic,<br>Underline | Select any style options to be applied to content styled as <b>Text</b> .                                                                                                    |
| H1                    |                            |                                                                                                    |
| Size                  | рх                         | Provide the size (in pixels) of the font to be used for any text styled as <b>Heading 1</b> on the slide.                                                                                            |
| Font                  | Font                       | Provide the font to be used for any text styled as <b>Heading 1</b> on the slide.                                                                                                    |
| Style                 | Bold, Italic,<br>Underline | Select any style options to be applied to content styled as <b>Heading 1</b> .                                                                                                    |
| H2                    |                            |                                                                                                    |
| Size                  | рх                         | Provide the size (in pixels) of the font to be used for any text styled as <b>Heading 2</b> on the slide.                                                                                            |
| Font                  | Font                       | Provide the font to be used for any text styled as <b>Heading 2</b> on the slide.                                                                                                    |
| Style                 | Bold, Italic,<br>Underline | Select any style options to be applied to content styled as <b>Heading 2</b> .                                                                                                    |
| НЗ                    |                            |                                                                                                    |
| Size                  | рх                         | Provide the size (in pixels) of the font to be used for any text styled as <b>Heading 3</b> on the slide.                                                                                            |
| Font                  | Font                       | Provide the font to be used for any text styled as <b>Heading 3</b> on the slide.                                                                                                    |
| Style                 | Bold, Italic,<br>Underline | Select any style options to be applied to content styled as <b>Heading 3</b> .                                                                                                    |
| Report<br>Title       |                            |                                                                                                    |
| Size                  | рх                         | Provide the size (in pixels) of the font to be used for the Title of a Report added to the Slide. This is only used if Report Titles are set to display in the Theme's General settings.             |
| Font                  | Font                       | Provide the font to be used for the Title of a Report added to the Slide. This is only used if Report Titles are set to display in the Theme's General settings.                                     |
| Report<br>Description |                            |                                                                                                    |
| Size                  | рх                         | Provide the size (in pixels) of the font to be used for the Description of a Report added to the Slide. This is only used if Report Descriptions are set to display in the Theme's General settings. |
| Font                  | Font                       | Provide the font to be used for the Description of a Report added to the Slide. This is only used if Report Descriptions are set to display in the Theme's General settings.                         |

## Quote

| Text For                | mat: Quote      | Slide X                                        |
|-------------------------|-----------------|------------------------------------------------|
| Select Sec              | ction Preview   | V:                                             |
| None                    |                 | •                                              |
| QUOTE                   |                 |                                                |
| Size                    | 5               | i8 px                                          |
| Font                    |                 | Courier 🖵                                      |
| Style                   |                 | В 🚺 🗓                                          |
| ATTRIBU                 | TE              |                                                |
| Size                    |                 | px                                             |
| Font                    |                 | Arial                                          |
| Style                   |                 | B <i>I</i> <u>U</u>                            |
|                         |                 |                                                |
|                         |                 |                                                |
|                         |                 |                                                |
|                         |                 |                                                |
|                         |                 |                                                |
|                         |                 |                                                |
|                         |                 |                                                |
|                         |                 |                                                |
|                         |                 |                                                |
|                         |                 |                                                |
|                         |                 |                                                |
|                         |                 |                                                |
|                         |                 |                                                |
|                         |                 |                                                |
|                         |                 |                                                |
|                         |                 |                                                |
|                         |                 |                                                |
|                         |                 |                                                |
|                         |                 |                                                |
|                         |                 |                                                |
| ltem                    | Value           | Description                                    |
| Select Slide<br>Preview | Section<br>Name | Select a Section to use made in the Section, a |
| Quote                   |                 |                                                |
| Size                    | рх              | Provide the size (in pix                       |
| Font                    | Font            | Provide the font to be u                       |
|                         |                 |                                                |

| Style     | Bold, Italic,<br>UnderlineSelect any style options to be applied to the Quote text. |                                                                                   |
|-----------|-------------------------------------------------------------------------------------|-----------------------------------------------------------------------------------|
| Attribute |                                                                                     |                                                                                   |
| Size      | рх                                                                                  | Provide the size (in pixels) of the font to be used for the Quote Attribute text. |
| Font      | Font                                                                                | Provide the font to be used for the Quote Attribute text.                         |
| Style     | Bold, Italic,<br>Underline                                                          | Select any style options to be applied to the Quote Attribute text.               |

## Image Slide

| Select Sec   | ction Preview | V:                                                 | ]                                                                                     |
|--------------|---------------|----------------------------------------------------|---------------------------------------------------------------------------------------|
| None         |               | •                                                  |                                                                                       |
| SLIDE TI     | TLE           |                                                    |                                                                                       |
| Size         |               | 30 px                                              |                                                                                       |
| Font         |               | Courier 💌                                          |                                                                                       |
| Style        |               | B I <u>U</u>                                       |                                                                                       |
| SLIDE SU     | JBTITLE       |                                                    |                                                                                       |
| Size         | 2             | 24 рх                                              |                                                                                       |
| Font         |               | Courier 💌                                          |                                                                                       |
| Style        |               | B <i>I</i> <u>U</u>                                |                                                                                       |
|              |               |                                                    |                                                                                       |
|              |               |                                                    |                                                                                       |
|              |               |                                                    |                                                                                       |
|              |               |                                                    |                                                                                       |
|              |               |                                                    |                                                                                       |
|              |               |                                                    |                                                                                       |
|              |               |                                                    |                                                                                       |
|              |               |                                                    |                                                                                       |
|              |               |                                                    |                                                                                       |
|              |               |                                                    |                                                                                       |
|              |               |                                                    |                                                                                       |
|              |               |                                                    |                                                                                       |
|              |               |                                                    |                                                                                       |
|              |               |                                                    |                                                                                       |
|              |               |                                                    |                                                                                       |
|              |               |                                                    |                                                                                       |
|              |               |                                                    |                                                                                       |
|              |               |                                                    |                                                                                       |
|              |               |                                                    |                                                                                       |
| Item         | Value         | Description                                        |                                                                                       |
| Select Slide | Section       | Select a Section to use                            | e when previewing these settings. This will allow you to view your colour and image c |
| Preview      | Name          | made in the Section, a                             | long with the settings applied here.                                                  |
| Slide Title  | <b>D</b> V    | Drovido the size (in size                          | rale) of the fast to be used for the Olide Title                                      |
| Size<br>Font | px<br>Font    | Provide the size (in pix<br>Provide the font to be | tels) of the font to be used for the Slide Title.                                     |
| i oni        | FUIL          |                                                    |                                                                                       |

| Style             | Bold, Italic,<br>Underline | Select any style options to be applied to the Slide Title.                  |  |
|-------------------|----------------------------|-----------------------------------------------------------------------------|--|
| Slide<br>Subtitle |                            |                                                                             |  |
| Size              | рх                         | Provide the size (in pixels) of the font to be used for the Slide Subtitle. |  |
| Font              | Font                       | Provide the font to be used for the Slide Subtitle.                         |  |
| Style             | Bold, Italic,<br>Underline | Select any style options to be applied to the Slide Subtitle.               |  |

# Page Layout

top

## **Title Slide**

| Page L         | ayout: Ti | tle Slide                                | х |
|----------------|-----------|------------------------------------------|---|
| SLIDE 1        | ITLE      |                                          |   |
| Padding        | Х         | рх                                       |   |
| Padding        | Y         | 25 px                                    |   |
| Height         |           | рх                                       |   |
| Minimun        | n Width   | 1024 px                                  |   |
| Тор            |           | 170 px                                   |   |
| Bottom         |           | рх                                       |   |
| Left           |           | рх                                       |   |
| Right          |           | рх                                       |   |
| Text Alig      | nment     | Centre                                   | • |
| SLIDE S        |           | px                                       |   |
| Padding        |           | 20 px                                    |   |
| Height         |           | рх                                       |   |
| Minimun        | n Width   | 824 px                                   |   |
| Тор            |           | 270 px                                   |   |
| Bottom         |           | рх                                       |   |
| Left           |           | 100 px                                   |   |
| Right          |           | 100 px                                   |   |
| Text Alia      | nment     | Centre                                   | - |
| . extrange     |           |                                          |   |
|                |           |                                          |   |
|                |           |                                          |   |
|                |           |                                          |   |
|                |           |                                          |   |
|                |           |                                          |   |
| ltem           | Value     | Description                              |   |
| Slide<br>Title |           |                                          |   |
| Padding X      | рх        | Provide the size (ir content, such as te |   |
| Padding Y      | рх        | Provide the size (ir                     |   |

| ltem           | Value | Description                                                                                                    |
|----------------|-------|----------------------------------------------------------------------------------------------------|
| Slide<br>Title |       |                                                                                                    |
| Padding X      | рх    | Provide the size (in pixels) of the horizontal padding (left & right) for the Title. Padding is the space between a piece of content, such as text, and the edge of the area allocated to that content. |
| Padding Y      | рх    | Provide the size (in pixels) of the vertical padding (top & bottom) for the Title. Padding is the space between a piece of content, such as text, and the edge of the area allocated to that content.   |

| Height            | рх                        | Provide the height (in pixels) to be allocated to the Title. If the text is larger than the height it will not be cut off, but the height will still define the size of the background colour, if a colour has been defined.    |
|-------------------|---------------------------|----------------------------------------------------------------------------------------------------|
| Minimum<br>Width  | рх                        | Provide the minimum width (in pixels) for the Title. This defines the area allocated to the title, which will expand if the text entered is too long. This is used for centering and when background colours are used.          |
| Тор               | рх                        | Define the position the Title area starts (in pixels) from the top of the slide.                                                                                                    |
| Bottom            | рх                        | Define the position the Title area ends (in pixels) from the bottom of the slide.                                                                                                    |
| Left              | рх                        | Define the position the Title area starts (in pixels) from the left of the slide.                                                                                                    |
| Right             | рх                        | Define the position the Title area ends (in pixels) from the right of the slide.                                                                                                    |
| Text<br>Alignment | Left,<br>Right,<br>Centre | Select the desired alignment for the Title text.<br>Note: in order to set the text alignment you <b>must</b> specify a Minimum Width.                                                                                           |
| Slide<br>Subtitle |                           |                                                                                                    |
| Padding X         | рх                        | Provide the size (in pixels) of the horizontal padding (left & right) for the Subtitle. Padding is the space between a piece of content, such as text, and the edge of the area allocated to that content.                      |
| Padding Y         | рх                        | Provide the size (in pixels) of the vertical padding (top & bottom) for the Subtitle. Padding is the space between a piece of content, such as text, and the edge of the area allocated to that content.                        |
| Height            | рх                        | Provide the height (in pixels) to be allocated to the Subtitle. If the text is larger than the height it will not be cut off, but the height will still define the size of the background colour, if a colour has been defined. |
| Minimum<br>Width  | рх                        | Provide the minimum width (in pixels) for the Subtitle. This defines the area allocated to the text, which will expand if the text entered is too long. This is used for centering and when background colours are used.        |
| Тор               | рх                        | Define the position the Subtitle area starts (in pixels) from the top of the slide.                                                                                                    |
| Bottom            | рх                        | Define the position the Subtitle area ends (in pixels) from the bottom of the slide.                                                                                                    |
| Left              | рх                        | Define the position the Subtitle area starts (in pixels) from the left of the slide.                                                                                                    |
| Right             | рх                        | Define the position the Subtitle area ends (in pixels) from the right of the slide.                                                                                                    |
| Text<br>Alignment | Left,<br>Right,<br>Centre | Select the desired alignment for the Subtitle text.<br>Note: in order to set the text alignment you <b>must</b> specify a Minimum Width.                                                                                        |

## Section Title Slide

| Page Layout: Se     | ction   | 3 |
|---------------------|---------|---|
| Select Section Prev | iew:    |   |
| None                |         | - |
| SLIDE TITLE         |         |   |
| Padding X           | px      |   |
| Padding Y           | 25 px   |   |
| Height              | px      |   |
| Minimum Width       | 1024 px |   |
| Тор                 | 170 px  |   |
| Bottom              | рх      |   |
|                     |         |   |
| Left                | px      |   |
| Right               | рх      |   |
| Text Alignment      | Centre  | • |
| SLIDE SUBTITLE      |         |   |
|                     |         |   |
| Padding X           | рх      |   |
| Padding Y           | 20 px   |   |
| Height              | рх      |   |
| Minimum Width       | 824 px  |   |
| Тор                 | 270 px  |   |
| Bottom              | рх      |   |
| Left                | 100 px  |   |
| Right               | 100 px  |   |
| Text Alignment      | Centre  | • |
|                     |         |   |

| ltem                       | Value           | Description                                                                                                    |
|----------------------------|-----------------|----------------------------------------------------------------------------------------------------|
| Select<br>Slide<br>Preview | Section<br>Name | Select a Section to use when previewing these settings. This will allow you to view your colour and image choices made in the Section, along with the settings applied here.                            |
| Slide<br>Title             |                 |                                                                                                    |
| Padding X                  | рх              | Provide the size (in pixels) of the horizontal padding (left & right) for the Title. Padding is the space between a piece of content, such as text, and the edge of the area allocated to that content. |

| Padding Y         | рх                        | Provide the size (in pixels) of the vertical padding (top & bottom) for the Title. Padding is the space between a piece of content, such as text, and the edge of the area allocated to that content.                           |
|-------------------|---------------------------|----------------------------------------------------------------------------------------------------|
| Height            | рх                        | Provide the height (in pixels) to be allocated to the Title. If the text is larger than the height it will not be cut off, but the height will still define the size of the background colour, if a colour has been defined.    |
| Minimum<br>Width  | рх                        | Provide the minimum width (in pixels) for the Title. This defines the area allocated to the title, which will expand if the text entered is too long. This is used for centering and when background colours are used.          |
| Тор               | рх                        | Define the position the Title area starts (in pixels) from the top of the slide.                                                                                                    |
| Bottom            | рх                        | Define the position the Title area ends (in pixels) from the bottom of the slide.                                                                                                    |
| Left              | рх                        | Define the position the Title area starts (in pixels) from the left of the slide.                                                                                                    |
| Right             | рх                        | Define the position the Title area ends (in pixels) from the right of the slide.                                                                                                    |
| Text<br>Alignment | Left,<br>Right,<br>Centre | Select the desired alignment for the Title text.<br>Note: in order to set the text alignment you <b>must</b> specify a Minimum Width.                                                                                           |
| Slide<br>Subtitle |                           |                                                                                                    |
| Padding X         | рх                        | Provide the size (in pixels) of the horizontal padding (left & right) for the Subtitle. Padding is the space between a piece of content, such as text, and the edge of the area allocated to that content.                      |
| Padding Y         | рх                        | Provide the size (in pixels) of the vertical padding (top & bottom) for the Subtitle. Padding is the space between a piece of content, such as text, and the edge of the area allocated to that content.                        |
| Height            | рх                        | Provide the height (in pixels) to be allocated to the Subtitle. If the text is larger than the height it will not be cut off, but the height will still define the size of the background colour, if a colour has been defined. |
| Minimum<br>Width  | рх                        | Provide the minimum width (in pixels) for the Subtitle. This defines the area allocated to the text, which will expand if the text entered is too long. This is used for centering and when background colours are used.        |
| Тор               | рх                        | Define the position the Subtitle area starts (in pixels) from the top of the slide.                                                                                                    |
| Bottom            | рх                        | Define the position the Subtitle area ends (in pixels) from the bottom of the slide.                                                                                                    |
| Left              | рх                        | Define the position the Subtitle area starts (in pixels) from the left of the slide.                                                                                                    |
| Right             | рх                        | Define the position the Subtitle area ends (in pixels) from the right of the slide.                                                                                                    |
| Text<br>Alignment | Left,<br>Right,<br>Centre | Select the desired alignment for the Subtitle text.<br>Note: in order to set the text alignment you <b>must</b> specify a Minimum Width.                                                                                        |

## **Content Slide**

| Page Layout: Co    | ontent Slide |   |
|--------------------|--------------|---|
| Select Section Pre | view:        |   |
| None               |              | - |
| SLIDE TITLE        |              |   |
| Padding X          | рх           |   |
| Padding Y          | рх           |   |
| Height             | рх           |   |
| Minimum Width      | рх           |   |
| Тор                | 20 px        |   |
| Bottom             | рх           |   |
| Left               | рх           |   |
| Right              | <b>40</b> px |   |
| Text Alignment     | Right        | • |
|                    |              |   |
| SLIDE SUBTITLE     |              |   |
| Padding X          | рх           |   |
| Padding Y          | рх           |   |
| Height             | рх           |   |
| Minimum Width      | 1024 px      |   |
| Тор                | 60 px        |   |
| Bottom             | рх           |   |
| Left               | рх           |   |
| Right              | <b>40</b> px |   |
| Text Alignment     | Right        | • |
|                    |              |   |
| TEXT BOX           |              |   |

| Padding X               | ig morde a      | 6 px                                                                                                    |
|-------------------------|-----------------|----------------------------------------------------------------------------------------------------|
| ltem                    | Value           | Description                                                                                                    |
| Select Slide<br>Preview | Section<br>Name | Select a Section to use when previewing these settings. This will allow you to view your colour and image choices made in the Section, along with the settings applied here.                            |
| Slide Title             |                 |                                                                                                    |
| Padding X               | рх              | Provide the size (in pixels) of the horizontal padding (left & right) for the Title. Padding is the space between a piece of content, such as text, and the edge of the area allocated to that content. |
| Padding Y               | рх              | Provide the size (in pixels) of the vertical padding (top & bottom) for the Title. Padding is the space between a piece of content, such as text, and the edge of the area allocated to that content.   |

| Margin Left                   | рх                        | Define the position the Content area starts (in pixels) from the left of the slide.                                                                                                    |
|-------------------------------|---------------------------|----------------------------------------------------------------------------------------------------|
| Margin Right                  | рх                        | Define the position the Content area ends (in pixels) from the right of the slide.                                                                                                    |
| Offset Top                    | рх                        | Define the position the Content area starts (in pixels) from the top of the slide.                                                                                                    |
| Padding<br>between<br>content | рх                        | Provide the size (in pixels) of the padding between two pieces of content.                                                                                                    |
| Content                       |                           |                                                                                                    |
| Padding Y                     | рх                        | Provide the size (in pixels) of the vertical padding (top & bottom) for the Text Box. Padding is the space between a piece of content, such as text, and the edge of the area allocated to that content.                        |
| Padding X                     | рх                        | Provide the size (in pixels) of the horizontal padding (left & right) for the Text Box. Padding is the space between a piece of content, such as text, and the edge of the area allocated to that content.                      |
| Text Box                      |                           |                                                                                                    |
| Text<br>Alignment             | Left,<br>Right,<br>Centre | Select the desired alignment for the Subtitle text.<br>Note: in order to set the text alignment you <b>must</b> specify a Minimum Width.                                                                                        |
| Right                         | рх                        | Define the position the Subtitle area ends (in pixels) from the right of the slide.                                                                                                    |
| Left                          | рх                        | Define the position the Subtitle area starts (in pixels) from the left of the slide.                                                                                                    |
| Bottom                        | рх                        | Define the position the Subtitle area ends (in pixels) from the bottom of the slide.                                                                                                    |
| Тор                           | рх                        | Define the position the Subtitle area starts (in pixels) from the top of the slide.                                                                                                    |
| Minimum<br>Width              | рх                        | Provide the minimum width (in pixels) for the Subtitle. This defines the area allocated to the text, which will expand if the text entered is too long. This is used for centering and when background colours are used.        |
| Height                        | рх                        | Provide the height (in pixels) to be allocated to the Subtitle. If the text is larger than the height it will not be cut off, but the height will still define the size of the background colour, if a colour has been defined. |
| Padding Y                     | рх                        | Provide the size (in pixels) of the vertical padding (top & bottom) for the Subtitle. Padding is the space between a piece of content, such as text, and the edge of the area allocated to that content.                        |
| Padding X                     | рх                        | Provide the size (in pixels) of the horizontal padding (left & right) for the Subtitle. Padding is the space between a piece of content, such as text, and the edge of the area allocated to that content.                      |
| Slide<br>Subtitle             |                           |                                                                                                    |
| Text<br>Alignment             | Left,<br>Right,<br>Centre | Select the desired alignment for the Title text.<br>Note: in order to set the text alignment you <b>must</b> specify a Minimum Width.                                                                                           |
| Right                         | рх                        | Define the position the Title area ends (in pixels) from the right of the slide.                                                                                                    |
| Left                          | рх                        | Define the position the Title area starts (in pixels) from the left of the slide.                                                                                                    |
| Bottom                        | рх                        | Define the position the Title area ends (in pixels) from the bottom of the slide.                                                                                                    |
| Тор                           | рх                        | Define the position the Title area starts (in pixels) from the top of the slide.                                                                                                    |
| Minimum<br>Width              | рх                        | Provide the minimum width (in pixels) for the Title. This defines the area allocated to the title, which will expand if the text entered is too long. This is used for centering and when background colours are used.          |
| Height                        | рх                        | Provide the height (in pixels) to be allocated to the Title. If the text is larger than the height it will not be cut off, but the height will still define the size of the background colour, if a colour has been defined.    |

### **Associated Content**

|                            | on Previe       | ew:                                                                                                    |
|----------------------------|-----------------|----------------------------------------------------------------------------------------------------|
| None                       |                 |                                                                                                    |
| TEXT BOX                   |                 |                                                                                                    |
| The padding                | ) inside th     | he text box.                                                                                                  |
| Padding X                  |                 | 6 px                                                                                                    |
| Padding Y                  |                 | 6px                                                                                                    |
| CONTENT                    |                 |                                                                                                    |
| Padding bet<br>content     | ween            | 20 px                                                                                                    |
| Offset Top                 |                 | 35 px                                                                                                    |
| Margin Right               | t               | 35 px                                                                                                    |
| Margin Left                |                 | 35 px                                                                                                    |
|                            |                 |                                                                                                    |
| ltem                       | Value           | Description                                                                                                   |
| Select Slide               | Section<br>Name | Select a Section to use when previewing these sett the Section, along with the settings applied here.         |
| Preview                    | Name            | , 0 11                                                                                                    |
| Preview<br><b>Text Box</b> | Name            |                                                                                                    |
|                            | px              | Provide the size (in pixels) of the horizontal paddin<br>of content, such as text, and the edge of the area a |

| ltem                    | Value           | Description                                                                                                    |
|-------------------------|-----------------|----------------------------------------------------------------------------------------------------|
| Select Slide<br>Preview | Section<br>Name | Select a Section to use when previewing these settings. This will allow you to view your colour and image choices made in the Section, along with the settings applied here.                               |
| Text Box                |                 |                                                                                                    |
| Padding X               | рх              | Provide the size (in pixels) of the horizontal padding (left & right) for the Text Box. Padding is the space between a piece of content, such as text, and the edge of the area allocated to that content. |
| Padding Y               | рх              | Provide the size (in pixels) of the vertical padding (top & bottom) for the Text Box. Padding is the space between a piece of content, such as text, and the edge of the area allocated to that content.   |

| Content                       |    |                                                                                     |
|-------------------------------|----|-------------------------------------------------------------------------------------|
| Padding<br>between<br>content | рх | Provide the size (in pixels) of the padding between two pieces of content.          |
| Offset Top                    | рх | Define the position the Content area starts (in pixels) from the top of the slide.  |
| Margin Right                  | рх | Define the position the Content area ends (in pixels) from the right of the slide.  |
| Margin Left                   | рх | Define the position the Content area starts (in pixels) from the left of the slide. |

## **Quote Slide**

| Page Layout: Q     | uote Slide | ) |
|--------------------|------------|---|
| Select Section Pre | eview:     |   |
| None               |            | • |
| QUOTE              |            |   |
| Padding X          | рх         |   |
| Padding Y          | рх         |   |
| Height             | рх         |   |
| Minimum Width      | 1024 px    |   |
| Тор                | 200 px     |   |
| Bottom             | рх         |   |
| Left               | рх         |   |
| Right              | рх         |   |
| Text Alignment     | Centre     | • |
|                    |            |   |
| ATTRIBUTE          |            |   |
| Padding X          | рх         |   |
| Padding Y          | рх         |   |
| Height             | рх         |   |
| Minimum Width      | рх         |   |
| Тор                | рх         |   |
| Bottom             | 150 px     |   |
| Left               | рх         |   |
| Right              | 100 px     |   |
| Text Alignment     | Left       | - |
|                    |            |   |
|                    |            |   |

| ltem                       | Value           | Description                                                                                                    |  |
|----------------------------|-----------------|----------------------------------------------------------------------------------------------------|--|
| Select<br>Slide<br>Preview | Section<br>Name | Select a Section to use when previewing these settings. This will allow you to view your colour and image choices made in the Section, along with the settings applied here.                            |  |
| Quote                      |                 |                                                                                                    |  |
| Padding X                  | рх              | Provide the size (in pixels) of the horizontal padding (left & right) for the Quote. Padding is the space between a piece of content, such as text, and the edge of the area allocated to that content. |  |

| Padding Y         | рх                        | Provide the size (in pixels) of the vertical padding (top & bottom) for the Quote. Padding is the space between a piece of content, such as text, and the edge of the area allocated to that content.                                 |  |
|-------------------|---------------------------|----------------------------------------------------------------------------------------------------|--|
| Height            | рх                        | Provide the height (in pixels) to be allocated to the Quote. If the text is larger than the height it will not be cut off, but the height will still define the size of the background colour, if a colour has been defined.          |  |
| Minimum<br>Width  | рх                        | Provide the minimum width (in pixels) for the Quote. This defines the area allocated to the title, which will expand if the text entered is too long. This is used for centering and when background colours are used.                |  |
| Тор               | рх                        | Define the position the Quote area starts (in pixels) from the top of the slide.                                                                                                    |  |
| Bottom            | рх                        | Define the position the Quote area ends (in pixels) from the bottom of the slide.                                                                                                    |  |
| Left              | рх                        | Define the position the Quote area starts (in pixels) from the left of the slide.                                                                                                    |  |
| Right             | рх                        | Define the position the Quote area ends (in pixels) from the right of the slide.                                                                                                    |  |
| Text<br>Alignment | Left,<br>Right,<br>Centre | Select the desired alignment for the Quote text.<br>Note: in order to set the text alignment you <b>must</b> specify a Minimum Width.                                                                                                 |  |
| Attribute         |                           |                                                                                                    |  |
| Padding X         | рх                        | Provide the size (in pixels) of the horizontal padding (left & right) for the Quote Attribute. Padding is the space between a piece of content, such as text, and the edge of the area allocated to that content.                     |  |
| Padding Y         | рх                        | Provide the size (in pixels) of the vertical padding (top & bottom) for the Quote Attribute. Padding is the space between a piece of content, such as text, and the edge of the area allocated to that content.                       |  |
| Height            | рх                        | Provide the height (in pixels) to be allocated to the Quote Attribute. If the text is larger than the height it will not be cut off, be the height will still define the size of the background colour, if a colour has been defined. |  |
| Minimum<br>Width  | рх                        | Provide the minimum width (in pixels) for the Quote Attribute. This defines the area allocated to the title, which will expand the text entered is too long. This is used for centering and when background colours are used.         |  |
| Тор               | рх                        | Define the position the Quote Attribute area starts (in pixels) from the top of the slide.                                                                                                    |  |
| Bottom            | рх                        | Define the position the Quote Attribute area ends (in pixels) from the bottom of the slide.                                                                                                    |  |
| Left              | рх                        | Define the position the Quote Attribute area starts (in pixels) from the left of the slide.                                                                                                    |  |
| Right             | рх                        | Define the position the Quote Attribute area ends (in pixels) from the right of the slide.                                                                                                    |  |
| Text<br>Alignment | Left,<br>Right,<br>Centre | Select the desired alignment for the Quote Attribute text.<br>Note: in order to set the text alignment you <b>must</b> specify a Minimum Width.                                                                                       |  |

Image Slide

| Page Layout: Ima        | age Slide |   |  |  |  |  |
|-------------------------|-----------|---|--|--|--|--|
| Select Section Preview: |           |   |  |  |  |  |
| None                    |           |   |  |  |  |  |
| SLIDE TITLE             |           |   |  |  |  |  |
| Padding X               | рх        |   |  |  |  |  |
| Padding Y               | 40 px     |   |  |  |  |  |
| Height                  | px        |   |  |  |  |  |
| Minimum Width           | 1024 px   |   |  |  |  |  |
| Тор                     | px        |   |  |  |  |  |
| Bottom                  | рх        |   |  |  |  |  |
| Left                    | рх        |   |  |  |  |  |
|                         |           |   |  |  |  |  |
| Right                   | 40 px     |   |  |  |  |  |
| Text Alignment          | Right     | • |  |  |  |  |
| SLIDE SUBTITLE          |           |   |  |  |  |  |
| Padding X               | рх        |   |  |  |  |  |
| Padding Y               | рх        |   |  |  |  |  |
| Height                  | px        |   |  |  |  |  |
| Minimum Width           | 1024 px   |   |  |  |  |  |
| Тор                     | 100 px    |   |  |  |  |  |
| Bottom                  |           |   |  |  |  |  |
|                         | px        |   |  |  |  |  |
| Left                    | рх        |   |  |  |  |  |
| Right                   | 40 px     |   |  |  |  |  |
| Text Alignment          | Right     | • |  |  |  |  |
|                         |           |   |  |  |  |  |

| ltem                       | Value           | Description                                                                                                    |  |  |  |
|----------------------------|-----------------|----------------------------------------------------------------------------------------------------|--|--|--|
| Select<br>Slide<br>Preview | Section<br>Name | Select a Section to use when previewing these settings. This will allow you to view your colour and image choices made in the Section, along with the settings applied here.                            |  |  |  |
| Slide<br>Title             |                 |                                                                                                    |  |  |  |
| Padding X                  | рх              | Provide the size (in pixels) of the horizontal padding (left & right) for the Title. Padding is the space between a piece of content, such as text, and the edge of the area allocated to that content. |  |  |  |

| Padding Y         | рх                        | Provide the size (in pixels) of the vertical padding (top & bottom) for the Title. Padding is the space between a piece of content, such as text, and the edge of the area allocated to that content.                           |  |
|-------------------|---------------------------|----------------------------------------------------------------------------------------------------|--|
| Height            | рх                        | Provide the height (in pixels) to be allocated to the Title. If the text is larger than the height it will not be cut off, but the height will still define the size of the background colour, if a colour has been defined.    |  |
| Minimum<br>Width  | рх                        | Provide the minimum width (in pixels) for the Title. This defines the area allocated to the title, which will expand if the text entered is too long. This is used for centering and when background colours are used.          |  |
| Тор               | рх                        | Define the position the Title area starts (in pixels) from the top of the slide.                                                                                                    |  |
| Bottom            | рх                        | Define the position the Title area ends (in pixels) from the bottom of the slide.                                                                                                    |  |
| Left              | рх                        | Define the position the Title area starts (in pixels) from the left of the slide.                                                                                                    |  |
| Right             | рх                        | Define the position the Title area ends (in pixels) from the right of the slide.                                                                                                    |  |
| Text<br>Alignment | Left,<br>Right,<br>Centre | Select the desired alignment for the Title text.<br>Note: in order to set the text alignment you <b>must</b> specify a Minimum Width.                                                                                           |  |
| Slide<br>Subtitle |                           |                                                                                                    |  |
| Padding X         | рх                        | Provide the size (in pixels) of the horizontal padding (left & right) for the Subtitle. Padding is the space between a piece of content, such as text, and the edge of the area allocated to that content.                      |  |
| Padding Y         | рх                        | Provide the size (in pixels) of the vertical padding (top & bottom) for the Subtitle. Padding is the space between a piece of content, such as text, and the edge of the area allocated to that content.                        |  |
| Height            | рх                        | Provide the height (in pixels) to be allocated to the Subtitle. If the text is larger than the height it will not be cut off, but the height will still define the size of the background colour, if a colour has been defined. |  |
| Minimum<br>Width  | рх                        | Provide the minimum width (in pixels) for the Subtitle. This defines the area allocated to the text, which will expand if the text entered is too long. This is used for centering and when background colours are used.        |  |
| Тор               | рх                        | Define the position the Subtitle area starts (in pixels) from the top of the slide.                                                                                                    |  |
| Bottom            | рх                        | Define the position the Subtitle area ends (in pixels) from the bottom of the slide.                                                                                                    |  |
| Left              | рх                        | Define the position the Subtitle area starts (in pixels) from the left of the slide.                                                                                                    |  |
| Right             | рх                        | Define the position the Subtitle area ends (in pixels) from the right of the slide.                                                                                                    |  |
| Text<br>Alignment | Left,<br>Right,<br>Centre | Select the desired alignment for the Subtitle text.<br>Note: in order to set the text alignment you <b>must</b> specify a Minimum Width.                                                                                        |  |

top